## **Liebe Eltern,**

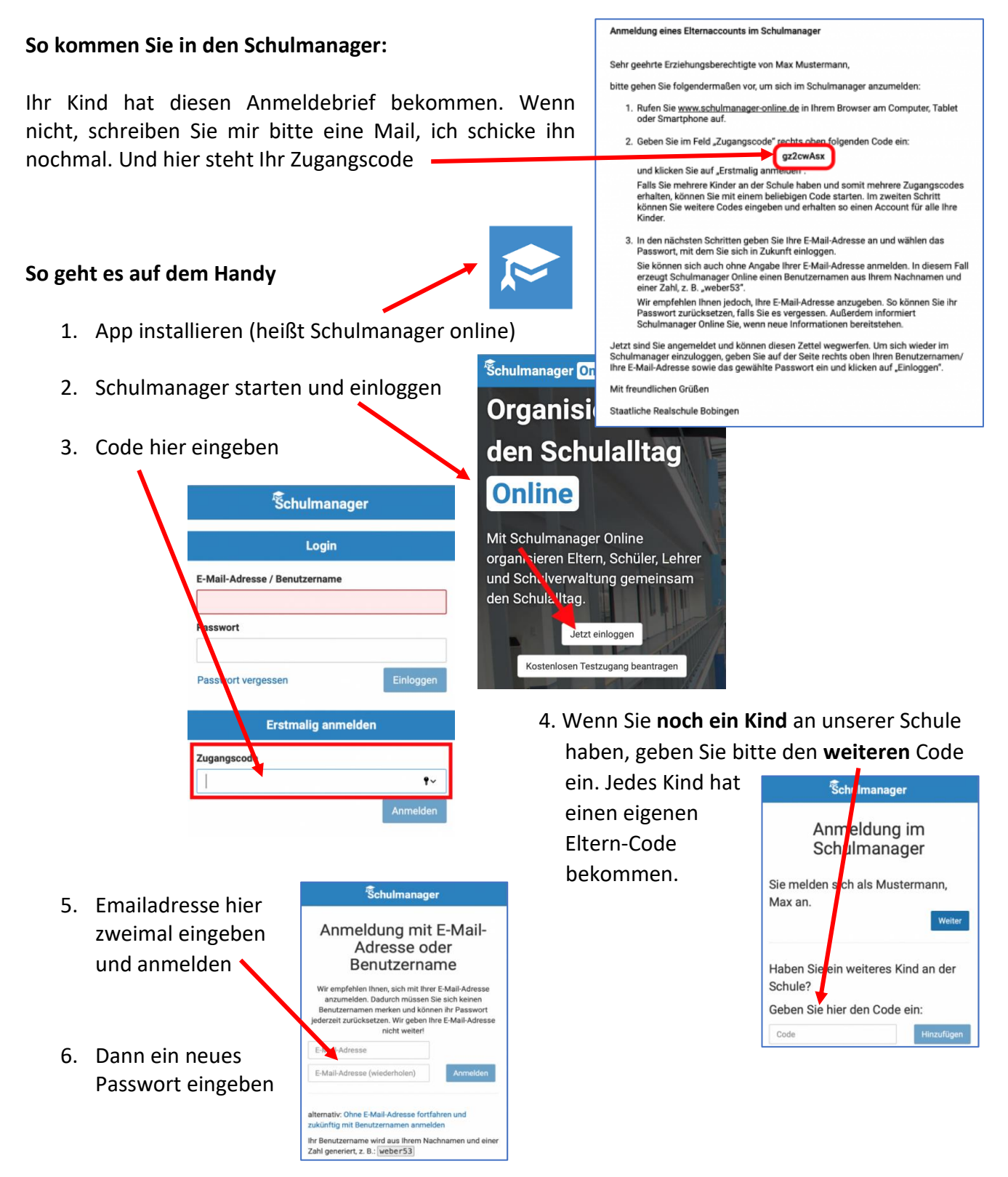

Diese Module gibt es derzeit im Schulmanager: **Kalender, Klassenarbeiten, Lernen, Elternbriefe und Nachrichten.**

Viel Spaß mit dem Schulmanager

Daniel Weis und Matthias Keller